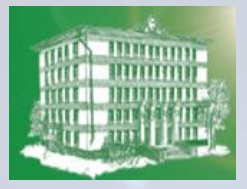

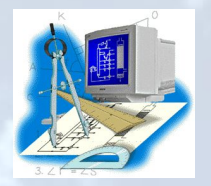

#### **Профессиональная деятельность учителя**

#### **(предмет, образовательное учреждение).**

населенный пункт, год.

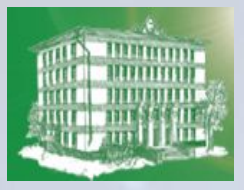

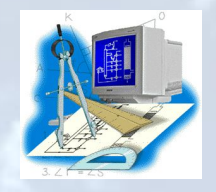

## ФИО аттестуемого учителя

- Образование, название ВУЗа, год окончания, факультет, специальность;
- Должность;
- Категория;
- Стаж в занимаемой должности.

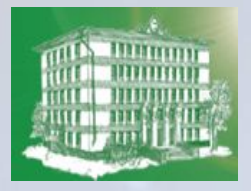

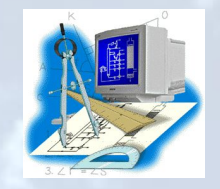

# Диплом об образовании и аттестационный лист, подтверждающий категорию

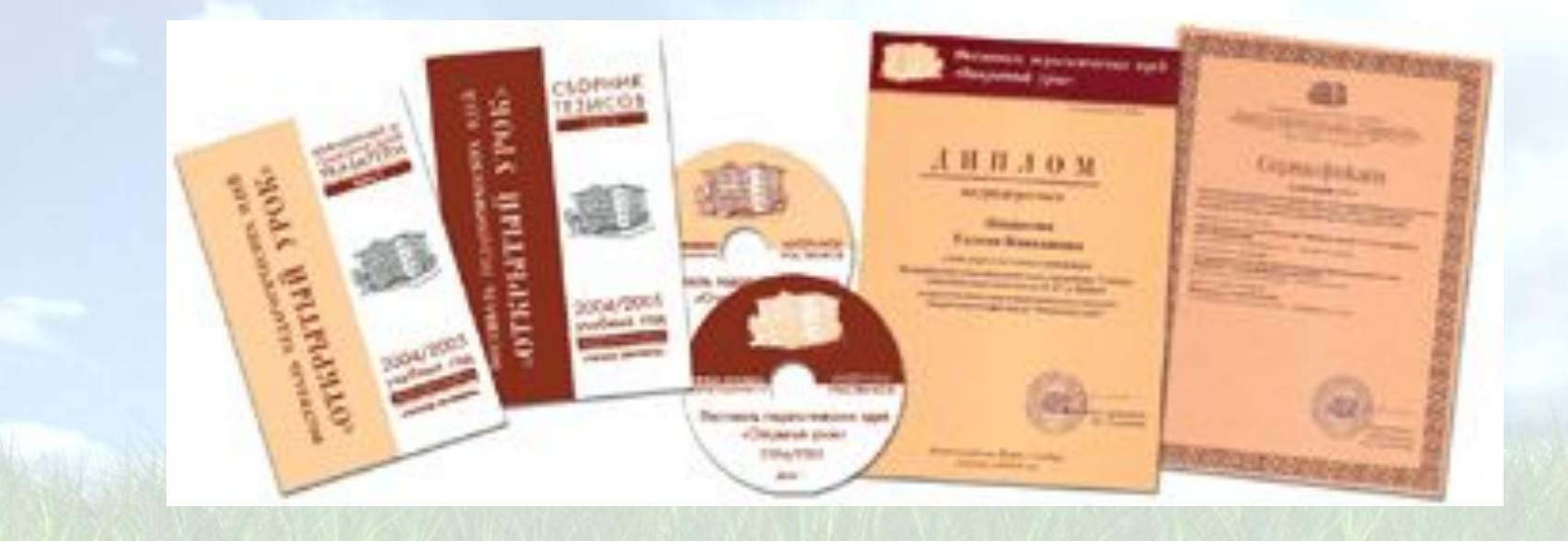

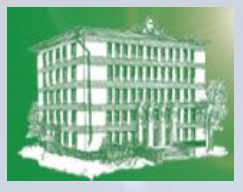

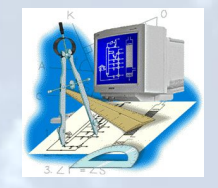

## **Программы и учебные пособия**.

• названия программ, по которым ведется преподавание, и используемых учебных пособий.

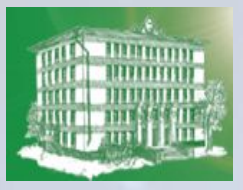

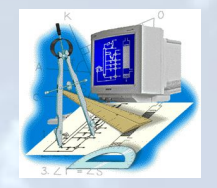

#### **Награды, ученые степени, звания.**

• сведения о наиболее значимых наградах, присвоенных званиях в межаттестационный период с указанием даты присвоения.

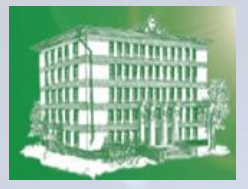

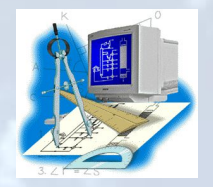

• сканированные копии грамот, свидетельств о присвоении званий и пр.

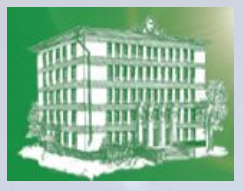

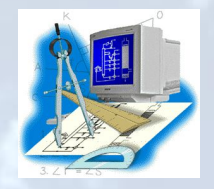

#### **Повышение квалификации.**

• сведения о курсах повышения квалификации в межаттестационный период (где, по какой теме, в каком объеме учебных часов, № документа о повышении квалификации, дата прохождения).

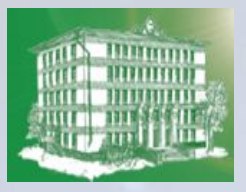

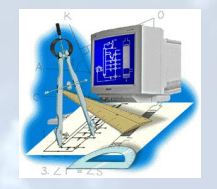

#### **Научно-методическая деятельность.**

- впишите название темы самообразования. Сделайте краткий отчет по данной теме:
	- Цели, задачи работы;
	- Нововведения, составляющие ее сущность,
	- Как влияют предлагаемые нововведения на успешность работы педагога.

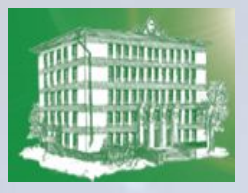

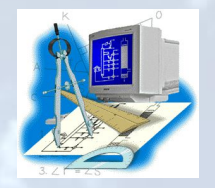

### **Научно-методическая деятельность.**

- названия разработанных программ, учебных пособий, методических рекомендаций (где и когда утверждены и опубликованы).
- Организуйте гиперссылки на соответствующие файлы из папки *Материалы к презентации*.

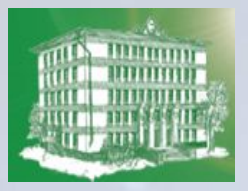

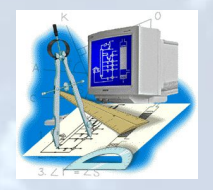

## **Распространение педагогического опыта.**

- сведения о выступлениях и публикациях за отчетный период.
- Организуйте гиперссылки на соответствующие файлы из папки *Материалы к презентации*  (фрагменты докладов, статей и др.).

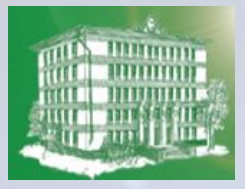

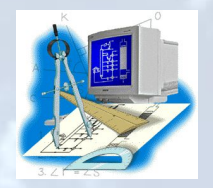

## **Участие в конкурсах профессионального мастерства.**

- сведения об участии в конкурсах.
- На последующих слайдах можно разместить отсканированные материалы, иллюстрирующие участие в конкурсах: грамоты, фотографии и пр.

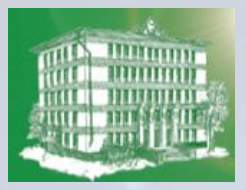

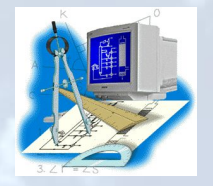

### **Урочная и внеурочная деятельность.**

- сведения о проведенных открытых уроках и внеклассных мероприятиях.
- Добавьте иллюстративные материалы: фотографии, видеоролики, аудиозаписи).
- Организуйте гиперссылки на соответствующие файлы из папки *Материалы к презентации*  (технологические карты уроков, сценарии внеклассных мероприятий).

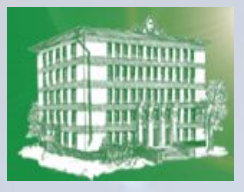

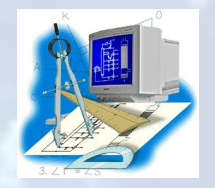

#### **Результативность деятельности.**

В зонах таблиц и диаграмм предоставьте данные о:

- Результатах итоговых (срезовых, административных и др.) работ по предмету;
- Результатах сдачи ЕГЭ.

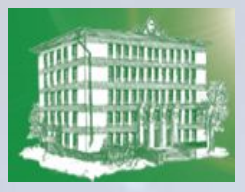

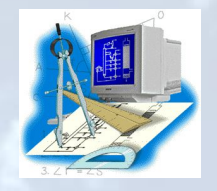

### **Участие в олимпиадах и конкурсах.**

- впишите сведения о фактах и результатах участия с указанием данных об учащихся.
- В зону графики включите отсканированные грамоты, сертификаты участников.
- Можно сделать гиперссылки на файлы из папки Материалы к презентации:
	- Фрагменты конкурсных проектов учащихся:
	- Фрагменты выступлений;
	- Творческие работы учащихся и пр.